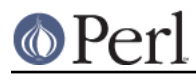

**NAME**

perllocale - Perl locale handling (internationalization and localization)

# **DESCRIPTION**

In the beginning there was ASCII, the "American Standard Code for Information Interchange", which works quite well for Americans with their English alphabet and dollar-denominated currency. But it doesn't work so well even for other English speakers, who may use different currencies, such as the pound sterling (as the symbol for that currency is not in ASCII); and it's hopelessly inadequate for many of the thousands of the world's other languages.

To address these deficiencies, the concept of locales was invented (formally the ISO C, XPG4, POSIX 1.c "locale system"). And applications were and are being written that use the locale mechanism. The process of making such an application take account of its users' preferences in these kinds of matters is called **internationalization** (often abbreviated as **i18n**); telling such an application about a particular set of preferences is known as **localization** (**l10n**).

Perl was extended to support the locale system. This is controlled per application by using one pragma, one function call, and several environment variables.

Unfortunately, there are quite a few deficiencies with the design (and often, the implementations) of locales, and their use for character sets has mostly been supplanted by Unicode (see *perlunitut* for an introduction to that, and keep on reading here for how Unicode interacts with locales in Perl).

Perl continues to support the old locale system, and starting in v5.16, provides a hybrid way to use the Unicode character set, along with the other portions of locales that may not be so problematic. (Unicode is also creating CLDR, the "Common Locale Data Repository", http://cldr.unicode.org/ which includes more types of information than are available in the POSIX locale system. At the time of this writing, there was no CPAN module that provides access to this XML-encoded data. However, many of its locales have the POSIX-only data extracted, and are available at http://unicode.org/Public/cldr/latest/.)

## **WHAT IS A LOCALE**

A locale is a set of data that describes various aspects of how various communities in the world categorize their world. These categories are broken down into the following types (some of which include a brief note here):

Category LC\_NUMERIC: Numeric formatting

This indicates how numbers should be formatted for human readability, for example the character used as the decimal point.

Category LC\_MONETARY: Formatting of monetary amounts

Category LC\_TIME: Date/Time formatting

Category LC\_MESSAGES: Error and other messages

This for the most part is beyond the scope of Perl

Category LC\_COLLATE: Collation

This indicates the ordering of letters for comparison and sorting. In Latin alphabets, for example, "b", generally follows "a".

Category LC\_CTYPE: Character Types

This indicates, for example if a character is an uppercase letter.

More details on the categories are given below in LOCALE CATEGORIES.

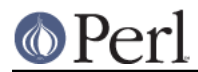

Together, these categories go a long way towards being able to customize a single program to run in many different locations. But there are deficiencies, so keep reading.

# **PREPARING TO USE LOCALES**

Perl will not use locales unless specifically requested to (see NOTES below for the partial exception of write()). But even if there is such a request, **all** of the following must be true for it to work properly:

- $\bullet$ **Your operating system must support the locale system**. If it does, you should find that the setlocale() function is a documented part of its C library.
- **Definitions for locales that you use must be installed**. You, or your system administrator, must make sure that this is the case. The available locales, the location in which they are kept, and the manner in which they are installed all vary from system to system. Some systems provide only a few, hard-wired locales and do not allow more to be added. Others allow you to add "canned" locales provided by the system supplier. Still others allow you or the system administrator to define and add arbitrary locales. (You may have to ask your supplier to provide canned locales that are not delivered with your operating system.) Read your system documentation for further illumination.
- **Perl must believe that the locale system is supported**. If it does, perl -V:d\_setlocale will say that the value for d setlocale is define.

If you want a Perl application to process and present your data according to a particular locale, the application code should include the use locale pragma (see The use locale pragma) where appropriate, and **at least one** of the following must be true:

- 1 **The locale-determining environment variables (see ENVIRONMENT) must be correctly set up** at the time the application is started, either by yourself or by whomever set up your system account; or
- 2 **The application must set its own locale** using the method described in The setlocale function.

# **USING LOCALES**

## **The use locale pragma**

By default, Perl ignores the current locale. The use locale pragma tells Perl to use the current locale for some operations. Starting in v5.16, there is an optional parameter to this pragma:

```
 use locale ':not_characters';
```
This parameter allows better mixing of locales and Unicode, and is described fully in Unicode and UTF-8, but briefly, it tells Perl to not use the character portions of the locale definition, that is the LC\_CTYPE and LC\_COLLATE categories. Instead it will use the native (extended by Unicode) character set. When using this parameter, you are responsible for getting the external character set translated into the native/Unicode one (which it already will be if it is one of the increasingly popular UTF-8 locales). There are convenient ways of doing this, as described in Unicode and UTF-8.

The current locale is set at execution time by setlocale() described below. If that function hasn't yet been called in the course of the program's execution, the current locale is that which was determined by the ENVIRONMENT in effect at the start of the program, except that  $LC$  NUMERIC is always initialized to the C locale (mentioned under *Finding locales*). If there is no valid environment, the current locale is undefined. It is likely, but not necessarily, the "C" locale.

The operations that are affected by locale are:

**Under use locale ':not\_characters';**

**•** Format declarations (format()) use LC\_NUMERIC

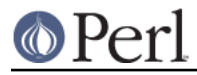

**The POSIX date formatting function** (strftime()) uses LC\_TIME.  $\bullet$ 

### **Under just plain use locale;**

The above operations are affected, as well as the following:

**The comparison operators** ( $lt, \text{le}, \text{cmp}, \text{ge}, \text{and } \text{gt}$ ) and the POSIX string collation functions strcoll() and strxfrm() use LC\_COLLATE. sort() is also affected if used without an explicit comparison function, because it uses cmp by default.

**Note:** eq and ne are unaffected by locale: they always perform a char-by-char comparison of their scalar operands. What's more, if cmp finds that its operands are equal according to the collation sequence specified by the current locale, it goes on to perform a char-by-char comparison, and only returns  $0$  (equal) if the operands are char-for-char identical. If you really want to know whether two strings--which eq and cmp may consider different--are equal as far as collation in the locale is concerned, see the discussion in Category LC\_COLLATE: Collation.

**Regular expressions and case-modification functions** (uc(), lc(), ucfirst(), and lcfirst()) use LC\_CTYPE

The default behavior is restored with the no locale pragma, or upon reaching the end of the block enclosing use locale. Note that use locale and use locale ':not characters' may be nested, and that what is in effect within an inner scope will revert to the outer scope's rules at the end of the inner scope.

The string result of any operation that uses locale information is tainted, as it is possible for a locale to be untrustworthy. See SECURITY.

## **The setlocale function**

You can switch locales as often as you wish at run time with the POSIX::setlocale() function:

```
 # Import locale-handling tool set from POSIX module.
 # This example uses: setlocale -- the function call
 # LC_CTYPE -- explained below
 use POSIX qw(locale_h);
 # query and save the old locale
 $old_locale = setlocale(LC_CTYPE);
 setlocale(LC_CTYPE, "fr_CA.ISO8859-1");
 # LC_CTYPE now in locale "French, Canada, codeset ISO 8859-1"
 setlocale(LC_CTYPE, "");
# LC CTYPE now reset to default defined by LC ALL/LC CTYPE/LANG
 # environment variables. See below for documentation.
 # restore the old locale
 setlocale(LC_CTYPE, $old_locale);
```
The first argument of setlocale() gives the **category**, the second the **locale**. The category tells in what aspect of data processing you want to apply locale-specific rules. Category names are discussed in LOCALE CATEGORIES and ENVIRONMENT. The locale is the name of a collection of customization information corresponding to a particular combination of language, country or territory, and codeset. Read on for hints on the naming of locales: not all systems name locales as in the example.

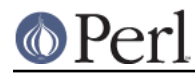

If no second argument is provided and the category is something else than LC\_ALL, the function returns a string naming the current locale for the category. You can use this value as the second argument in a subsequent call to setlocale().

If no second argument is provided and the category is LC\_ALL, the result is implementation-dependent. It may be a string of concatenated locale names (separator also implementation-dependent) or a single locale name. Please consult your setlocale(3) man page for details.

If a second argument is given and it corresponds to a valid locale, the locale for the category is set to that value, and the function returns the now-current locale value. You can then use this in yet another call to setlocale(). (In some implementations, the return value may sometimes differ from the value you gave as the second argument--think of it as an alias for the value you gave.)

As the example shows, if the second argument is an empty string, the category's locale is returned to the default specified by the corresponding environment variables. Generally, this results in a return to the default that was in force when Perl started up: changes to the environment made by the application after startup may or may not be noticed, depending on your system's C library.

If the second argument does not correspond to a valid locale, the locale for the category is not changed, and the function returns undef.

Note that Perl ignores the current LC\_CTYPE and LC\_COLLATE locales within the scope of a use locale ':not characters'.

For further information about the categories, consult setlocale(3).

## **Finding locales**

For locales available in your system, consult also setlocale(3) to see whether it leads to the list of available locales (search for the SEE ALSO section). If that fails, try the following command lines:

> locale -a nlsinfo ls /usr/lib/nls/loc ls /usr/lib/locale ls /usr/lib/nls

ls /usr/share/locale

#### and see whether they list something resembling these

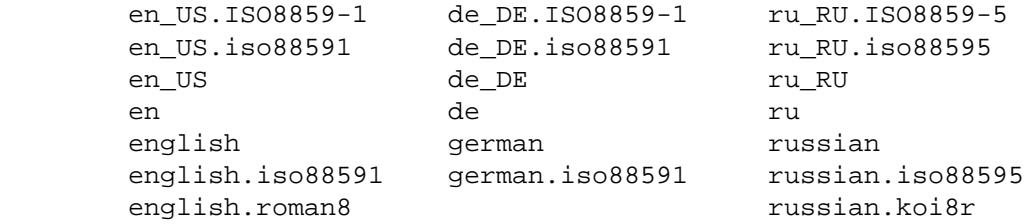

Sadly, even though the calling interface for setlocale() has been standardized, names of locales and the directories where the configuration resides have not been. The basic form of the name is language\_territory.codeset, but the latter parts after language are not always present. The language

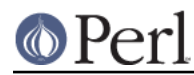

and country are usually from the standards **ISO 3166** and **ISO 639**, the two-letter abbreviations for the countries and the languages of the world, respectively. The codeset part often mentions some **ISO 8859** character set, the Latin codesets. For example, ISO 8859-1 is the so-called "Western European codeset" that can be used to encode most Western European languages adequately. Again, there are several ways to write even the name of that one standard. Lamentably.

Two special locales are worth particular mention: "C" and "POSIX". Currently these are effectively the same locale: the difference is mainly that the first one is defined by the C standard, the second by the POSIX standard. They define the **default locale** in which every program starts in the absence of locale information in its environment. (The *default* default locale, if you will.) Its language is (American) English and its character codeset ASCII. **Warning**. The C locale delivered by some vendors may not actually exactly match what the C standard calls for. So beware.

**NOTE**: Not all systems have the "POSIX" locale (not all systems are POSIX-conformant), so use "C" when you need explicitly to specify this default locale.

## **LOCALE PROBLEMS**

You may encounter the following warning message at Perl startup:

```
perl: warning: Setting locale failed.
perl: warning: Please check that your locale settings:
        LC ALL = "En US", LANG = (unset)
     are supported and installed on your system.
perl: warning: Falling back to the standard locale ("C").
```
This means that your locale settings had LC\_ALL set to "En\_US" and LANG exists but has no value. Perl tried to believe you but could not. Instead, Perl gave up and fell back to the "C" locale, the default locale that is supposed to work no matter what. This usually means your locale settings were wrong, they mention locales your system has never heard of, or the locale installation in your system has problems (for example, some system files are broken or missing). There are quick and temporary fixes to these problems, as well as more thorough and lasting fixes.

## **Temporarily fixing locale problems**

The two quickest fixes are either to render Perl silent about any locale inconsistencies or to run Perl under the default locale "C".

Perl's moaning about locale problems can be silenced by setting the environment variable PERL\_BADLANG to a zero value, for example "0". This method really just sweeps the problem under the carpet: you tell Perl to shut up even when Perl sees that something is wrong. Do not be surprised if later something locale-dependent misbehaves.

Perl can be run under the "C" locale by setting the environment variable LC\_ALL to "C". This method is perhaps a bit more civilized than the PERL\_BADLANG approach, but setting LC\_ALL (or other locale variables) may affect other programs as well, not just Perl. In particular, external programs run from within Perl will see these changes. If you make the new settings permanent (read on), all programs you run see the changes. See ENVIRONMENT for the full list of relevant environment variables and USING LOCALES for their effects in Perl. Effects in other programs are easily deducible. For example, the variable LC\_COLLATE may well affect your **sort** program (or whatever the program that arranges "records" alphabetically in your system is called).

You can test out changing these variables temporarily, and if the new settings seem to help, put those settings into your shell startup files. Consult your local documentation for the exact details. For in Bourne-like shells (**sh**, **ksh**, **bash**, **zsh**):

```
LC_ALL=en_US.ISO8859-1
export LC_ALL
```
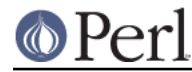

This assumes that we saw the locale "en\_US.ISO8859-1" using the commands discussed above. We decided to try that instead of the above faulty locale "En\_US"--and in Cshish shells (**csh**, **tcsh**)

setenv LC ALL en US.ISO8859-1

or if you have the "env" application you can do in any shell

env LC ALL=en US.ISO8859-1 perl ...

If you do not know what shell you have, consult your local helpdesk or the equivalent.

#### **Permanently fixing locale problems**

The slower but superior fixes are when you may be able to yourself fix the misconfiguration of your own environment variables. The mis(sing)configuration of the whole system's locales usually requires the help of your friendly system administrator.

First, see earlier in this document about *Finding locales*. That tells how to find which locales are really supported--and more importantly, installed--on your system. In our example error message, environment variables affecting the locale are listed in the order of decreasing importance (and unset variables do not matter). Therefore, having LC\_ALL set to "En\_US" must have been the bad choice, as shown by the error message. First try fixing locale settings listed first.

Second, if using the listed commands you see something **exactly** (prefix matches do not count and case usually counts) like "En\_US" without the quotes, then you should be okay because you are using a locale name that should be installed and available in your system. In this case, see Permanently fixing your system's locale configuration.

#### **Permanently fixing your system's locale configuration**

This is when you see something like:

```
perl: warning: Please check that your locale settings:
        LC ALL = "En US", LANG = (unset)
     are supported and installed on your system.
```
but then cannot see that "En\_US" listed by the above-mentioned commands. You may see things like "en\_US.ISO8859-1", but that isn't the same. In this case, try running under a locale that you can list and which somehow matches what you tried. The rules for matching locale names are a bit vague because standardization is weak in this area. See again the *Finding locales* about general rules.

#### **Fixing system locale configuration**

Contact a system administrator (preferably your own) and report the exact error message you get, and ask them to read this same documentation you are now reading. They should be able to check whether there is something wrong with the locale configuration of the system. The Finding locales section is unfortunately a bit vague about the exact commands and places because these things are not that standardized.

## **The localeconv function**

The POSIX::localeconv() function allows you to get particulars of the locale-dependent numeric formatting information specified by the current LC\_NUMERIC and LC\_MONETARY locales. (If you just want the name of the current locale for a particular category, use POSIX::setlocale() with a single parameter--see The setlocale function.)

```
use POSIX qw(locale h);
 # Get a reference to a hash of locale-dependent info
 $locale_values = localeconv();
```
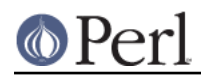

```
 # Output sorted list of the values
 for (sort keys %$locale_values) {
    printf "%-20s = %s\n", $_, $locale_values->\{$_}
 }
```
localeconv() takes no arguments, and returns **a reference to** a hash. The keys of this hash are variable names for formatting, such as decimal point and thousands sep. The values are the corresponding, er, values. See "localeconv" in POSIX for a longer example listing the categories an implementation might be expected to provide; some provide more and others fewer. You don't need an explicit use locale, because localeconv() always observes the current locale.

Here's a simple-minded example program that rewrites its command-line parameters as integers correctly formatted in the current locale:

```
use POSIX qw(locale h);
 # Get some of locale's numeric formatting parameters
 my ($thousands_sep, $grouping) =
         @{localeconv()}{'thousands_sep', 'grouping'};
 # Apply defaults if values are missing
 $thousands_sep = ',' unless $thousands_sep;
 # grouping and mon_grouping are packed lists
 # of small integers (characters) telling the
 # grouping (thousand_seps and mon_thousand_seps
 # being the group dividers) of numbers and
 # monetary quantities. The integers' meanings:
 # 255 means no more grouping, 0 means repeat
 # the previous grouping, 1-254 means use that
 # as the current grouping. Grouping goes from
 # right to left (low to high digits). In the
 # below we cheat slightly by never using anything
 # else than the first grouping (whatever that is).
 if ($grouping) {
     @grouping = unpack("C*", $grouping);
 } else {
    @grouping = (3);
 }
 # Format command line params for current locale
 for (@ARGV) {
    \zeta = int; # Chop non-integer part
     1 while
    s/(\d{d}{\sqrt{sqrt2}}) print "$_";
 }
 print "\n";
```
## **I18N::Langinfo**

Another interface for querying locale-dependent information is the I18N::Langinfo::langinfo() function, available at least in Unix-like systems and VMS.

The following example will import the langinfo() function itself and three constants to be used as arguments to langinfo(): a constant for the abbreviated first day of the week (the numbering starts

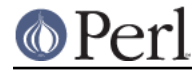

from Sunday = 1) and two more constants for the affirmative and negative answers for a yes/no question in the current locale.

```
use I18N::Langinfo qw(langinfo ABDAY 1 YESSTR NOSTR);
 my ($abday_1, $yesstr, $nostr)
             = map { langinfo } qw(ABDAY_1 YESSTR NOSTR);
 print "$abday_1? [$yesstr/$nostr] ";
```
In other words, in the "C" (or English) locale the above will probably print something like:

Sun? [yes/no]

See *I18N::Langinfo* for more information.

## **LOCALE CATEGORIES**

The following subsections describe basic locale categories. Beyond these, some combination categories allow manipulation of more than one basic category at a time. See ENVIRONMENT for a discussion of these.

## **Category LC\_COLLATE: Collation**

In the scope of use locale (but not a use locale ':not characters'), Perl looks to the LC\_COLLATE environment variable to determine the application's notions on collation (ordering) of characters. For example, "b" follows "a" in Latin alphabets, but where do "á" and "å" belong? And while "color" follows "chocolate" in English, what about in traditional Spanish?

The following collations all make sense and you may meet any of them if you "use locale".

A B C D E a b c d e A a B b C c D d E e a A b B c C d D e E a b c d e A B C D E

Here is a code snippet to tell what "word" characters are in the current locale, in that locale's order:

```
 use locale;
print +(sort grep /\wedge, map { chr } 0..255), "\n";
```
Compare this with the characters that you see and their order if you state explicitly that the locale should be ignored:

```
 no locale;
print +(sort grep /\w/, map { chr } 0..255), "\n";
```
This machine-native collation (which is what you get unless use locale has appeared earlier in the same block) must be used for sorting raw binary data, whereas the locale-dependent collation of the first example is useful for natural text.

As noted in USING LOCALES, cmp compares according to the current collation locale when use locale is in effect, but falls back to a char-by-char comparison for strings that the locale says are equal. You can use POSIX::strcoll() if you don't want this fall-back:

```
 use POSIX qw(strcoll);
 $equal_in_locale =
     !strcoll("space and case ignored", "SpaceAndCaseIgnored");
```
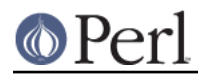

\$equal\_in\_locale will be true if the collation locale specifies a dictionary-like ordering that ignores space characters completely and which folds case.

If you have a single string that you want to check for "equality in locale" against several others, you might think you could gain a little efficiency by using POSIX::strxfrm() in conjunction with eq:

```
 use POSIX qw(strxfrm);
 $xfrm_string = strxfrm("Mixed-case string");
 print "locale collation ignores spaces\n"
     if $xfrm_string eq strxfrm("Mixed-casestring");
 print "locale collation ignores hyphens\n"
     if $xfrm_string eq strxfrm("Mixedcase string");
 print "locale collation ignores case\n"
     if $xfrm_string eq strxfrm("mixed-case string");
```
strxfrm() takes a string and maps it into a transformed string for use in char-by-char comparisons against other transformed strings during collation. "Under the hood", locale-affected Perl comparison operators call strxfrm() for both operands, then do a char-by-char comparison of the transformed strings. By calling strxfrm() explicitly and using a non locale-affected comparison, the example attempts to save a couple of transformations. But in fact, it doesn't save anything: Perl magic (see "Magic Variables" in perlguts) creates the transformed version of a string the first time it's needed in a comparison, then keeps this version around in case it's needed again. An example rewritten the easy way with cmp runs just about as fast. It also copes with null characters embedded in strings; if you call strxfrm() directly, it treats the first null it finds as a terminator. don't expect the transformed strings it produces to be portable across systems--or even from one revision of your operating system to the next. In short, don't call strxfrm() directly: let Perl do it for you.

Note: use locale isn't shown in some of these examples because it isn't needed: strcoll() and strxfrm() exist only to generate locale-dependent results, and so always obey the current LC\_COLLATE locale.

## **Category LC\_CTYPE: Character Types**

In the scope of use locale (but not a use locale ':not\_characters'), Perl obeys the LC CTYPE locale setting. This controls the application's notion of which characters are alphabetic. This affects Perl's \w regular expression metanotation, which stands for alphanumeric characters--that is, alphabetic, numeric, and including other special characters such as the underscore or hyphen. (Consult perlre for more information about regular expressions.) Thanks to LC\_CTYPE, depending on your locale setting, characters like "æ", "ð", "ß", and "ø" may be understood as \w characters.

The LC\_CTYPE locale also provides the map used in transliterating characters between lower and uppercase. This affects the case-mapping functions--lc(), lcfirst, uc(), and ucfirst(); case-mapping interpolation with  $\lceil \cdot \rceil$ ,  $\lceil \cdot \cdot \rceil$ ,  $\lceil \cdot \cdot \rceil$  or  $\lceil \cdot \cdot \rceil$  double-quoted strings and s/// substitutions; and case-independent regular expression pattern matching using the i modifier.

Finally, LC CTYPE affects the POSIX character-class test functions--isalpha(), islower(), and so on. For example, if you move from the "C" locale to a 7-bit Scandinavian one, you may find--possibly to your surprise--that "|" moves from the ispunct() class to isalpha(). Unfortunately, this creates big problems for regular expressions. "|" still means alternation even though it matches \w.

Note that there are quite a few things that are unaffected by the current locale. All the escape sequences for particular characters,  $\ln$  for example, always mean the platform's native one. This means, for example, that  $\ln$  in regular expressions (every character but new-line) work on the platform character set.

**Note:** A broken or malicious LC\_CTYPE locale definition may result in clearly ineligible characters being considered to be alphanumeric by your application. For strict matching of (mundane) ASCII letters and digits--for example, in command strings--locale-aware applications should use  $\wedge w$  with the

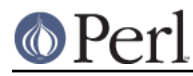

/a regular expression modifier. See SECURITY.

## **Category LC\_NUMERIC: Numeric Formatting**

After a proper POSIX::setlocale() call, Perl obeys the LC\_NUMERIC locale information, which controls an application's idea of how numbers should be formatted for human readability by the printf(), sprintf(), and write() functions. String-to-numeric conversion by the POSIX::strtod() function is also affected. In most implementations the only effect is to change the character used for the decimal point--perhaps from "." to ",". These functions aren't aware of such niceties as thousands separation and so on. (See The localeconv function if you care about these things.)

Output produced by print() is also affected by the current locale: it corresponds to what you'd get from printf() in the "C" locale. The same is true for Perl's internal conversions between numeric and string formats:

 use POSIX qw(strtod setlocale LC\_NUMERIC); setlocale LC\_NUMERIC, "";  $$n = 5/2;$  # Assign numeric 2.5 to  $$n$  \$a = " \$n"; # Locale-dependent conversion to string print "half five is  $\sin\pi$ "; # Locale-dependent output printf "half five is  $\gamma$ ,  $\gamma$ ,  $\gamma$ ; # Locale-dependent output print "DECIMAL POINT IS COMMA\n" if  $Sn == (strtod("2,5"))[0]; # Locale-dependent conversion$ 

See also I18N::Langinfo and RADIXCHAR.

#### **Category LC\_MONETARY: Formatting of monetary amounts**

The C standard defines the LC\_MONETARY category, but not a function that is affected by its contents. (Those with experience of standards committees will recognize that the working group decided to punt on the issue.) Consequently, Perl takes no notice of it. If you really want to use LC\_MONETARY, you can query its contents--see The localeconv function--and use the information that it returns in your application's own formatting of currency amounts. However, you may well find that the information, voluminous and complex though it may be, still does not quite meet your requirements: currency formatting is a hard nut to crack.

See also *I18N::Langinfo* and CRNCYSTR.

#### **LC\_TIME**

Output produced by POSIX::strftime(), which builds a formatted human-readable date/time string, is affected by the current LC\_TIME locale. Thus, in a French locale, the output produced by the  $B$ format element (full month name) for the first month of the year would be "janvier". Here's how to get a list of long month names in the current locale:

```
 use POSIX qw(strftime);
 for (0..11) {
    $long month name[$] =
         strftime("%B", 0, 0, 0, 1, $_, 96);
 }
```
Note: use locale isn't needed in this example: as a function that exists only to generate

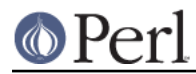

locale-dependent results, strftime() always obeys the current LC\_TIME locale.

See also *I18N::Langinfo* and ABDAY 1..ABDAY 7, DAY 1..DAY 7, ABMON 1..ABMON 12, and ABMON\_1..ABMON\_12.

## **Other categories**

The remaining locale category, LC\_MESSAGES (possibly supplemented by others in particular implementations) is not currently used by Perl--except possibly to affect the behavior of library functions called by extensions outside the standard Perl distribution and by the operating system and its utilities. Note especially that the string value of  $\varsigma$  ! and the error messages given by external utilities may be changed by LC\_MESSAGES. If you want to have portable error codes, use %!. See Errno.

## **SECURITY**

Although the main discussion of Perl security issues can be found in *perlsec*, a discussion of Perl's locale handling would be incomplete if it did not draw your attention to locale-dependent security issues. Locales--particularly on systems that allow unprivileged users to build their own locales--are untrustworthy. A malicious (or just plain broken) locale can make a locale-aware application give unexpected results. Here are a few possibilities:

- Regular expression checks for safe file names or mail addresses using  $\wedge w$  may be spoofed by an LC\_CTYPE locale that claims that characters such as ">" and "|" are alphanumeric.
- String interpolation with case-mapping, as in, say,  $\text{Sdest} = \text{TCI} \cup \text{Sname} \cdot \text{Sext}$ , may produce dangerous results if a bogus LC\_CTYPE case-mapping table is in effect.
- A sneaky LC\_COLLATE locale could result in the names of students with "D" grades appearing ahead of those with "A"s.
- An application that takes the trouble to use information in  $LC$  MONETARY may format debits as if they were credits and vice versa if that locale has been subverted. Or it might make payments in US dollars instead of Hong Kong dollars.
- The date and day names in dates formatted by strftime() could be manipulated to advantage by a malicious user able to subvert the LC\_DATE locale. ("Look--it says I wasn't in the building on Sunday.")

Such dangers are not peculiar to the locale system: any aspect of an application's environment which may be modified maliciously presents similar challenges. Similarly, they are not specific to Perl: any programming language that allows you to write programs that take account of their environment exposes you to these issues.

Perl cannot protect you from all possibilities shown in the examples--there is no substitute for your own vigilance--but, when use locale is in effect, Perl uses the tainting mechanism (see perlsec) to mark string results that become locale-dependent, and which may be untrustworthy in consequence. Here is a summary of the tainting behavior of operators and functions that may be affected by the locale:

**Comparison operators** (1t, 1e, ge, gt and cmp):  $\bullet$ 

Scalar true/false (or less/equal/greater) result is never tainted.

**Case-mapping interpolation** (with  $\lq$ ,  $\lq$ ,  $\lq$ ,  $\lq$  or  $\lq$ U)

Result string containing interpolated material is tainted if use locale (but not use locale ':not\_characters') is in effect.

**Matching operator** (m//):

Scalar true/false result never tainted.

Subpatterns, either delivered as a list-context result or as \$1 etc. are tainted if use locale

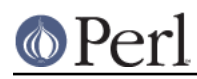

(but not use locale ':not\_characters') is in effect, and the subpattern regular expression contains  $\wedge w$  (to match an alphanumeric character),  $\wedge w$  (non-alphanumeric character),  $\succeq$  (whitespace character), or  $\succeq$  (non whitespace character). The matched-pattern variable,  $\&$ ,  $\&$  (pre-match),  $\&$  (post-match), and  $\&$  + (last match) are also tainted if use locale is in effect and the regular expression contains  $\wedge w$ ,  $\wedge w$ ,  $\wedge s$ , or  $\wedge s$ .

**Substitution operator** (s///):

Has the same behavior as the match operator. Also, the left operand of  $=\sim$  becomes tainted when use locale (but not use locale ':not\_characters') is in effect if modified as a result of a substitution based on a regular expression match involving  $\wedge w$ ,  $\wedge w$ ,  $\wedge s$ , or  $\wedge s$ ; or of case-mapping with  $\lambda$ ,  $\lambda$ ,  $\lambda$  or  $\lambda$ .

**Output formatting functions** (printf() and write()):

Results are never tainted because otherwise even output from print, for example  $print(1/7)$ , should be tainted if use locale is in effect.

**Case-mapping functions** (lc(), lcfirst(), uc(), ucfirst()):

Results are tainted if use locale (but not use locale ':not\_characters') is in effect.

- **POSIX locale-dependent functions** (localeconv(), strcoll(), strftime(), strxfrm()): Results are never tainted.
- **POSIX character class tests** (isalnum(), isalpha(), isdigit(), isgraph(), islower(), isprint(), ispunct(), isspace(), isupper(), isxdigit()):

True/false results are never tainted.

Three examples illustrate locale-dependent tainting. The first program, which ignores its locale, won't run: a value taken directly from the command line may not be used to name an output file when taint checks are enabled.

```
 #/usr/local/bin/perl -T
 # Run with taint checking
 # Command line sanity check omitted...
$tainted output file = shift; open(F, ">$tainted_output_file")
     or warn "Open of $tainted_output_file failed: $!\n";
```
The program can be made to run by "laundering" the tainted value through a regular expression: the second example--which still ignores locale information--runs, creating the file named on its command line if it can.

```
 #/usr/local/bin/perl -T
$tainted output file = shift;$tainted output file =~ m*(\wedge y) + ;
$untainted output file = $&;; open(F, ">$untainted_output_file")
     or warn "Open of $untainted_output_file failed: $!\n";
```
Compare this with a similar but locale-aware program:

```
 #/usr/local/bin/perl -T
```
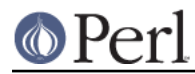

```
 $tainted_output_file = shift;
 use locale;
$tainted output file =~ m*(\wedge y) + ;
 $localized_output_file = $&;
 open(F, ">$localized_output_file")
    or warn "Open of $localized output file failed: $!\n";
```
This third program fails to run because \$& is tainted: it is the result of a match involving  $\wedge w$  while use locale is in effect.

## **ENVIRONMENT**

PERL\_BADLANG

A string that can suppress Perl's warning about failed locale settings at startup. Failure can occur if the locale support in the operating system is lacking (broken) in some way--or if you mistyped the name of a locale when you set up your environment. If this environment variable is absent, or has a value that does not evaluate to integer zero--that is, "0" or ""-- Perl will complain about locale setting failures.

**NOTE**: PERL\_BADLANG only gives you a way to hide the warning message. The message tells about some problem in your system's locale support, and you should investigate what the problem is.

The following environment variables are not specific to Perl: They are part of the standardized (ISO C, XPG4, POSIX 1.c) setlocale() method for controlling an application's opinion on data.

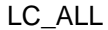

LC\_ALL is the "override-all" locale environment variable. If set, it overrides all the rest of the locale environment variables.

#### LANGUAGE

**NOTE**: LANGUAGE is a GNU extension, it affects you only if you are using the GNU libc. This is the case if you are using e.g. Linux. If you are using "commercial" Unixes you are most probably not using GNU libc and you can ignore LANGUAGE.

However, in the case you are using LANGUAGE: it affects the language of informational, warning, and error messages output by commands (in other words, it's like LC\_MESSAGES) but it has higher priority than LC\_ALL. Moreover, it's not a single value but instead a "path" (":"-separated list) of languages (not locales). See the GNU gettext library documentation for more information.

#### LC\_CTYPE

In the absence of LC\_ALL, LC\_CTYPE chooses the character type locale. In the absence of both LC\_ALL and LC\_CTYPE, LANG chooses the character type locale.

#### LC\_COLLATE

In the absence of LC\_ALL, LC\_COLLATE chooses the collation (sorting) locale. In the absence of both LC\_ALL and LC\_COLLATE, LANG chooses the collation locale.

## LC\_MONETARY

In the absence of LC\_ALL, LC\_MONETARY chooses the monetary formatting locale. In the absence of both LC\_ALL and LC\_MONETARY, LANG chooses the

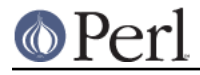

monetary formatting locale.

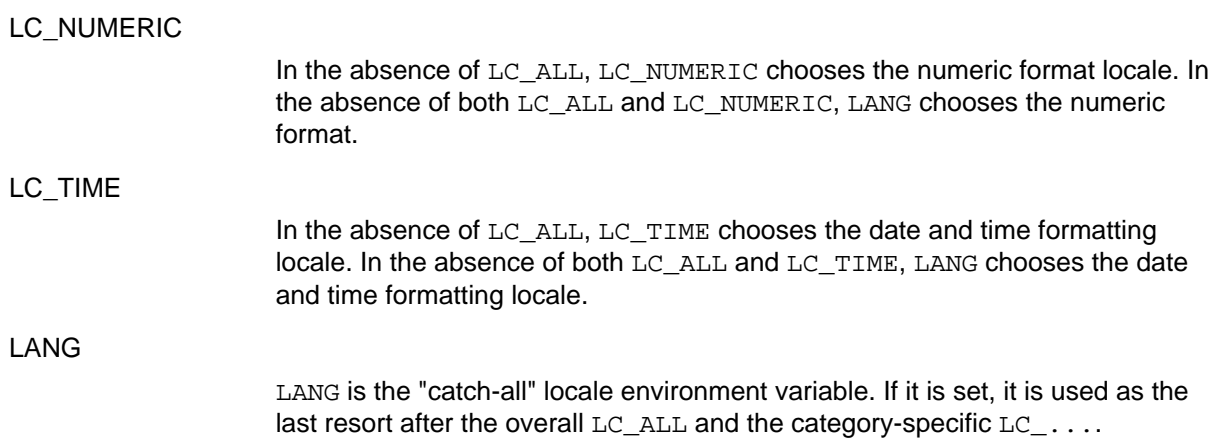

## **Examples**

The LC\_NUMERIC controls the numeric output:

```
 use locale;
use POSIX qw(locale h); # Imports setlocale() and the LC_ constants.
 setlocale(LC_NUMERIC, "fr_FR") or die "Pardon";
 printf "%g\n", 1.23; # If the "fr_FR" succeeded, probably shows 1,23.
```
and also how strings are parsed by POSIX::strtod() as numbers:

```
 use locale;
use POSIX qw(locale h strtod);
 setlocale(LC_NUMERIC, "de_DE") or die "Entschuldigung";
 my $x = strtod("2,34") + 5;
print x, "\\n"; # Probably shows 7,34.
```
# **NOTES**

## **Backward compatibility**

Versions of Perl prior to 5.004 **mostly** ignored locale information, generally behaving as if something similar to the "C" locale were always in force, even if the program environment suggested otherwise (see The setlocale function). By default, Perl still behaves this way for backward compatibility. If you want a Perl application to pay attention to locale information, you **must** use the use locale pragma (see The use locale pragma) or, in the unlikely event that you want to do so for just pattern matching, the  $/1$  regular expression modifier (see "Character set modifiers" in perlre) to instruct it to do so.

Versions of Perl from 5.002 to 5.003 did use the LC\_CTYPE information if available; that is, \w did understand what were the letters according to the locale environment variables. The problem was that the user had no control over the feature: if the C library supported locales, Perl used them.

## **I18N:Collate obsolete**

In versions of Perl prior to 5.004, per-locale collation was possible using the  $118N:$ : Collate library module. This module is now mildly obsolete and should be avoided in new applications. The LC COLLATE functionality is now integrated into the Perl core language: One can use locale-specific scalar data completely normally with use locale, so there is no longer any need to juggle with the scalar references of  $118N::Collate$ .

## **Sort speed and memory use impacts**

Comparing and sorting by locale is usually slower than the default sorting; slow-downs of two to four times have been observed. It will also consume more memory: once a Perl scalar variable has participated in any string comparison or sorting operation obeying the locale collation rules, it will take

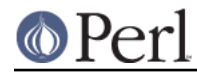

3-15 times more memory than before. (The exact multiplier depends on the string's contents, the operating system and the locale.) These downsides are dictated more by the operating system's implementation of the locale system than by Perl.

## **write() and LC\_NUMERIC**

If a program's environment specifies an LC\_NUMERIC locale and use locale is in effect when the format is declared, the locale is used to specify the decimal point character in formatted output. Formatted output cannot be controlled by use locale at the time when write() is called.

## **Freely available locale definitions**

The Unicode CLDR project extracts the POSIX portion of many of its locales, available at

http://unicode.org/Public/cldr/latest/

There is a large collection of locale definitions at:

http://std.dkuug.dk/i18n/WG15-collection/locales/

You should be aware that it is unsupported, and is not claimed to be fit for any purpose. If your system allows installation of arbitrary locales, you may find the definitions useful as they are, or as a basis for the development of your own locales.

## **I18n and l10n**

"Internationalization" is often abbreviated as **i18n** because its first and last letters are separated by eighteen others. (You may guess why the internalin ... internaliti ... i18n tends to get abbreviated.) In the same way, "localization" is often abbreviated to **l10n**.

## **An imperfect standard**

Internationalization, as defined in the C and POSIX standards, can be criticized as incomplete, ungainly, and having too large a granularity. (Locales apply to a whole process, when it would arguably be more useful to have them apply to a single thread, window group, or whatever.) They also have a tendency, like standards groups, to divide the world into nations, when we all know that the world can equally well be divided into bankers, bikers, gamers, and so on.

## **Unicode and UTF-8**

The support of Unicode is new starting from Perl version v5.6, and more fully implemented in version v5.8 and later. See perluniintro. It is strongly recommended that when combining Unicode and locale (starting in v5.16), you use

```
 use locale ':not_characters';
```
When this form of the pragma is used, only the non-character portions of locales are used by Perl, for example LC\_NUMERIC. Perl assumes that you have translated all the characters it is to operate on into Unicode (actually the platform's native character set (ASCII or EBCDIC) plus Unicode). For data in files, this can conveniently be done by also specifying

```
 use open ':locale';
```
This pragma arranges for all inputs from files to be translated into Unicode from the current locale as specified in the environment (see ENVIRONMENT), and all outputs to files to be translated back into the locale. (See open). On a per-filehandle basis, you can instead use the PerlIO::locale module, or the *Encode::Locale* module, both available from CPAN. The latter module also has methods to ease the handling of ARGV and environment variables, and can be used on individual strings. Also, if you know that all your locales will be UTF-8, as many are these days, you can use the **-C** command line switch.

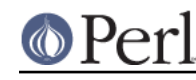

This form of the pragma allows essentially seamless handling of locales with Unicode. The collation order will be Unicode's. It is strongly recommended that when you need to order and sort strings that you use the standard module Unicode::Collate which gives much better results in many instances than you can get with the old-style locale handling.

For pre-v5.16 Perls, or if you use the locale pragma without the :not characters parameter. Perl tries to work with both Unicode and locales--but there are problems.

Perl does not handle multi-byte locales in this case, such as have been used for various Asian languages, such as Big5 or Shift JIS. However, the increasingly common multi-byte UTF-8 locales, if properly implemented, may work reasonably well (depending on your C library implementation) in this form of the locale pragma, simply because both they and Perl store characters that take up multiple bytes the same way. However, some, if not most, C library implementations may not process the characters in the upper half of the Latin-1 range (128 - 255) properly under LC\_CTYPE. To see if a character is a particular type under a locale, Perl uses the functions like isalnum(). Your C library may not work for UTF-8 locales with those functions, instead only working under the newer wide library functions like iswalnum().

Perl generally takes the tack to use locale rules on code points that can fit in a single byte, and Unicode rules for those that can't (though this isn't uniformly applied, see the note at the end of this section). This prevents many problems in locales that aren't UTF-8. Suppose the locale is ISO8859-7, Greek. The character at 0xD7 there is a capital Chi. But in the ISO8859-1 locale, Latin1, it is a multiplication sign. The POSIX regular expression character class [[:alpha:]] will magically match 0xD7 in the Greek locale but not in the Latin one.

However, there are places where this breaks down. Certain constructs are for Unicode only, such as \p{Alpha}. They assume that 0xD7 always has its Unicode meaning (or the equivalent on EBCDIC platforms). Since Latin1 is a subset of Unicode and 0xD7 is the multiplication sign in both Latin1 and Unicode,  $\pmb{\text{v}}_{\text{Alpha}}$  will never match it, regardless of locale. A similar issue occurs with  $\text{M}\{\ldots\}$ . It is therefore a bad idea to use  $\{p\}$  or  $\{N\}$  under plain use locale--unless you can guarantee that the locale will be a ISO8859-1. Use POSIX character classes instead.

Another problem with this approach is that operations that cross the single byte/multiple byte boundary are not well-defined, and so are disallowed. (This boundary is between the codepoints at 255/256.). For example, lower casing LATIN CAPITAL LETTER Y WITH DIAERESIS (U+0178) should return LATIN SMALL LETTER Y WITH DIAERESIS (U+00FF). But in the Greek locale, for example, there is no character at 0xFF, and Perl has no way of knowing what the character at 0xFF is really supposed to represent. Thus it disallows the operation. In this mode, the lowercase of U+0178 is itself.

The same problems ensue if you enable automatic UTF-8-ification of your standard file handles, default open() layer, and @ARGV on non-ISO8859-1, non-UTF-8 locales (by using either the **-C** command line switch or the PERL\_UNICODE environment variable; see *perlrun*). Things are read in as UTF-8, which would normally imply a Unicode interpretation, but the presence of a locale causes them to be interpreted in that locale instead. For example, a 0xD7 code point in the Unicode input, which should mean the multiplication sign, won't be interpreted by Perl that way under the Greek locale. This is not a problem provided you make certain that all locales will always and only be either an ISO8859-1, or, if you don't have a deficient C library, a UTF-8 locale.

Vendor locales are notoriously buggy, and it is difficult for Perl to test its locale-handling code because this interacts with code that Perl has no control over; therefore the locale-handling code in Perl may be buggy as well. (However, the Unicode-supplied locales should be better, and there is a feed back mechanism to correct any problems. See Freely available locale definitions.)

If you have Perl  $v5.16$ , the problems mentioned above go away if you use the :not characters parameter to the locale pragma (except for vendor bugs in the non-character portions). If you don't have v5.16, and you do have locales that work, using them may be worthwhile for certain specific purposes, as long as you keep in mind the gotchas already mentioned. For example, if the collation for your locales works, it runs faster under locales than under Unicode::Collate; and you gain access

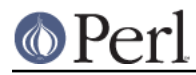

to such things as the local currency symbol and the names of the months and days of the week. (But to hammer home the point, in v5.16, you get this access without the downsides of locales by using the :not\_characters form of the pragma.)

Note: The policy of using locale rules for code points that can fit in a byte, and Unicode rules for those that can't is not uniformly applied. Pre-v5.12, it was somewhat haphazard; in v5.12 it was applied fairly consistently to regular expression matching except for bracketed character classes; in v5.14 it was extended to all regex matches; and in v5.16 to the casing operations such as " $\ln$ " and  $\ln$ For collation, in all releases, the system's  $strxfrm()$  function is called, and whatever it does is what you get.

# **BUGS**

## **Broken systems**

In certain systems, the operating system's locale support is broken and cannot be fixed or used by Perl. Such deficiencies can and will result in mysterious hangs and/or Perl core dumps when use locale is in effect. When confronted with such a system, please report in excruciating detail to < perlbug@perl.org>, and also contact your vendor: bug fixes may exist for these problems in your operating system. Sometimes such bug fixes are called an operating system upgrade.

## **SEE ALSO**

I18N::Langinfo, perluniintro, perlunicode, open, "isalnum" in POSIX, "isalpha" in POSIX, "isdigit" in POSIX, "isgraph" in POSIX, "islower" in POSIX, "isprint" in POSIX, "ispunct" in POSIX, "isspace" in POSIX, "isupper" in POSIX, "isxdigit" in POSIX, "localeconv" in POSIX, "setlocale" in POSIX, "strcoll" in POSIX, "strftime" in POSIX, "strtod" in POSIX, "strxfrm" in POSIX.

## **HISTORY**

Jarkko Hietaniemi's original perli18n.pod heavily hacked by Dominic Dunlop, assisted by the perl5-porters. Prose worked over a bit by Tom Christiansen, and updated by Perl 5 porters.